## Some MySQL tricks: an open discussion

#### Bill Kendrick CTO, Smashwords, Inc.

#### Linux Users' Group of Davis 2015-07-20

#### Preface

- *Database (DB)* = organized collection of data
- *Relational Database Management System (RDBMS)* = DB based on first-order predicate logic (Edgar F. Codd, 1969), used in mathematics, philosophy, linguistics, and computer science.
- *Structured Query Language (SQL)* = programming language for managing data in an RDBMS

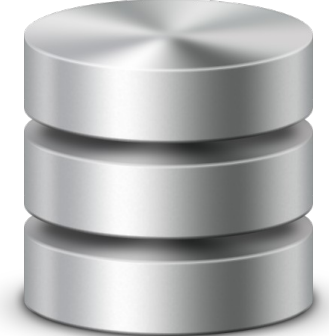

# Preface (cont'd)

- MySQL ('my s q l', or 'my sequel') = open source, SQL-based RDBMS, owned/sponsored by MySQL AB of Sweden, now owned by Oracle Corp. (It's also the "M" in "LAMP")
	- #2 RDBMS after Oracle
	- #1 open source RDBMS
	- Initially released 1995
	- Linux, Windows, Mac OS X, FreeBSD, Solaris

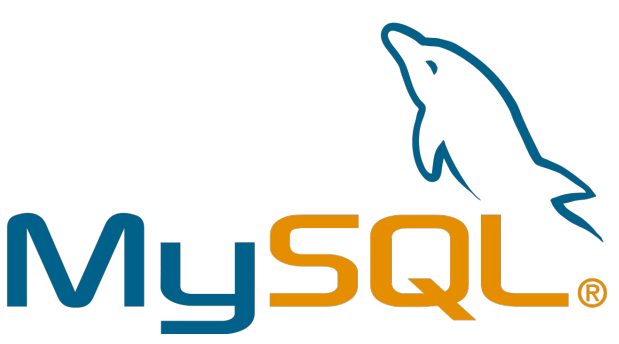

# Preface (cont'd)

- *Smashwords, Inc.* = self-serve ebook publishing & distribution platform
	- Launched in 2008
	- Nearly 360,000 books currently published (6/2015)
	- $-$  ~150,000 authors; plus small publishers & agents
	- $-$  ~1.5 million total users, when you add customers & affiliates
	- Browse, search & purchase at www.smashwords.com
	- Books ship to retailers & subscription services
		- Apple iBook Store, Barnes & Noble, Kobo, FlipKart, Scribd, Oyster, Sony (when they sold ebooks), and more, plus more always coming

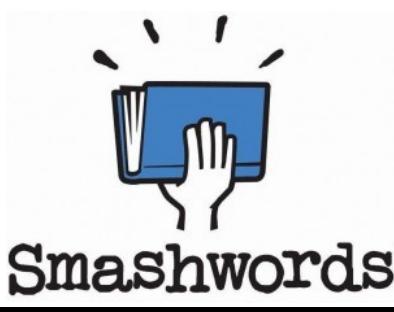

## You've come a long way, baby

- When I joined (2008), there were  $\leq 80$  books published
- All services (web, ebook conversion, DB, email) ran on one small virtual server
- Things would get slow & break now & then
	- Growing pains (a good problem to have!)
- Today: load-balanced webservers, formal code review & deployment processes, automated server provisioning, master & slave DBs, increased use of "repository" design pattern, unit testing, and lots more
	- Goal: Keep the lights on, and authors & customers happy
	- How: Hired people smarter than I

#### Caveat

- I'm not an expert!
	- Things described here may or may not apply to your problems
	- Just here to share some of the interesting things we've learned along the way (that I can still remember)
	- I am not a DBA (database administrator) can't answer configuration questions – I still consider myself a SQL rookie *(jack of all trades, master of none?)*
- I consider this talk an 'open discussion'; share your thoughts & experience with the rest of us, too! :)

## Problem 1 – Can't ALTER that table

- I want to ALTER a table, but it has so many rows that it will take a long time
- DB is being accessed all the time by the website; locking it too long would break things
- Solution  $1 -$  "Site maintenance" downtime
- Solution 2 Percona Toolkit's "Online Schema Change" tool: ALTER tables without locking them
	- [https://www.percona.com/doc/percona-toolkit/2.1/pt](https://www.percona.com/doc/percona-toolkit/2.1/pt-online-schema-change.html)[online-schema-change.html](https://www.percona.com/doc/percona-toolkit/2.1/pt-online-schema-change.html)

#### Problem 2 – More columns = bad

- You have users.facebook, users.twitter, now a new social network comes along. Don't add columns all over, normalize your data the RDBMS way!
	- CREATE TABLE social\_network ( user\_id INT(10) UNSIGNED NOT NULL, network\_id INT(10) UNSIGNED NOT NULL, url VARCHAR(256) NOT NULL DEFAULT '', PRIMARY KEY (user id, network id));
	- But what's "network id?"...

## Problem 2 – More columns = bad (cont'd)

- Add more networks whenever you want, no need to ALTER users, or ALTER this new social network table to add more VARCHAR columns!
	- CREATE TABLE networks ( id INT(10) NOT NULL AUTO INCREMENT, name VARCHAR(64) NOT NULL DEFAULT '', PRIMARY KEY (id));
	- INSERT INTO networks (name) /\* id will auto-inc! \*/ VALUES ("facebook"), ("twitter"), ("friendster"), ("orkut");

## Problem 2 – More columns = bad (cont'd)

- Add some network URLs for Joe (user id 1234):
	- INSERT INTO social\_networks (user\_id, network\_id, url) VALUES (1234 /\* Joe \*/, 2 /\* twitter \*/, "http://www.twitter.com/joe");
- What networks does Joe use?
	- SELECT networks.name, social\_networks.url FROM social networks JOIN networks

ON networks.id = social networks.network id WHERE social networks.user  $id = 1234$  /\* Joe \*/;

#### Problem 3 – I want history AND fast results!

- You want a full history of rows for something going back forever, but *usually* you're only interested in the latest one.
	- e.g., for each shipment of a book, you want: "book 123 shipped to retailer 1 on YYYY-MM-DD"
	- Under *most* circumstances, you just want to know what the latest shipment is of a book to a particular retailer
		- or perhaps of *all* books to a particualr retailer
		- or perhaps of one particular book to *all* retailers
	- Sometimes (e.g. for auditing, debugging, customer support, etc.), you want the entire history (or some subset)

#### Problem 3 – I want history AND fast results! (cont'd)

- Create an historical log table
	- CREATE TABLE event\_log ( id INT(10) NOT NULL AUTO INCREMENT, object\_id INT(10) NOT NULL, event id INT(10) NOT NULL, other\_stuff VARCHAR(16) NOT NULL DEFAULT ", ts TIMESTAMP NOT NULL DEFAULT CURRENT\_TIMESTAMP, PRIMARY KEY(id));
- Put things in it when stuff happens:
	- INSERT INTO event log (object id, event id, other stuff) VALUES (123  $\prime\prime$  book 123  $\prime\prime$ , 1  $\prime\prime$  shipped to retailer 1  $\prime\prime$ , "blah");

#### Problem 3 – I want history AND fast results! (cont'd)

- But whenever you do that, also keep track of the *latest* record in the log, in a "current" pointer table:
	- CREATE TABLE event current ( object id INT(10) NOT NULL, event id INT(10) NOT NULL, event log id INT(10) NOT NULL, PRIMARY KEY (object id, event id));
- You definitely want to do both the previous slide's INSERT INTO, and this slide's REPLACE INTO, within a transaction (atomic!)
	- REPLACE INTO event current (object\_id, event\_id, event\_log\_id) VALUES (123, 1, LAST\_INSERT\_ID());

#### Problem 3 – I want history AND fast results! (cont'd)

- Get back the latest only:
	- SELECT event log.\* FROM event current JOIN event log ON event  $log_id = event$  current.event  $log_id$ WHERE event current.object  $id = 123$ AND event current.event  $id = 1$ ;
		- We'll get back the timestamp at the time we logged the event, along with that "blah" varchar
- Get back full history:
	- SELECT \* FROM event log WHERE object  $id = 123$  AND event  $id = 1$ ;

#### Problem 4 – Slow queries are slow

- Aside from smarter schema design, proper use of indexes (primary keys & otherwise), sometimes you need more
	- Replication database ("slave")
	- Denormalization
		- Materialized views (DB tables)
		- **Dropping JSON into TEXT cols.**
		- "Baby-step" tables
	- Caching

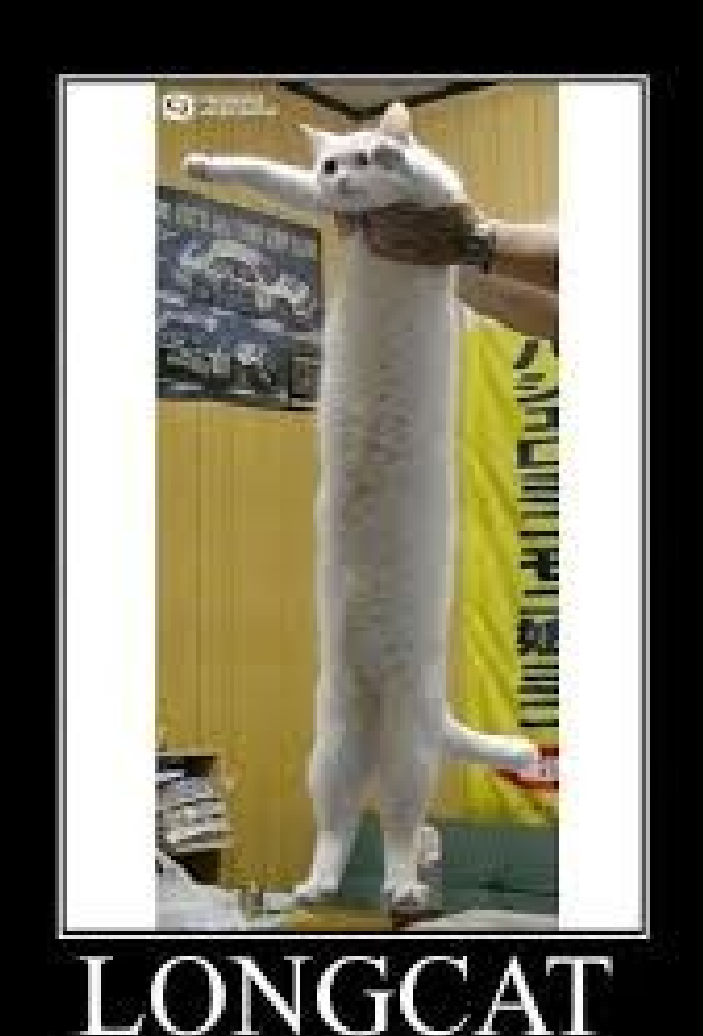

is locacoocas

#### Problem 4 – Slow queries are slow Part 1 - Replication

- Warning: I don't know how this is done, I've just benefited from it as "an end user"
	- (i.e., as developer writing queries in the application code)
- If the data you want doens't have to be up-to-themillisecond, replicate it onto a server which is not constantly busy locking rows & tables due to INSERTs and UPDATEs
- Query that data from the so-called "slave" DB

#### Problem 4 – Slow queries are slow Part 2 - Denormalization

- Non-normalized schema; usually *bad*:
	- $-$  Users id  $=$  1 Users.name = "Bob McKenzie" Users.country = "Canada" Users.facebook = "[http://www.facebook.com/bob/"](http://www.facebook.com/bob/) Users.twitter = "[http://twitter.com/bobmc"](http://twitter.com/bobmc)
	- $-$  Users.id  $= 2$ Users.name = "Doug McKenzie" Users.country= "Canada" .. etc.
	- $–$  Books id  $= 1$ Books.AuthorName = "Bob McKenzie" … etc.
	- $-$  Books.id  $= 2$ Books.AuthorName = "Bob McKenzie"  $\qquad$  etc.
	- What if Bob changes his penname? :-(

#### Problem 4 – Slow queries are slow Part 2 – Denormalization (cont'd)

- Normalized, looks better (but must JOIN tables a lot)
	- $-$  Users.id = 1 Users.name = "Bob McKenzie" Users.country  $id = 2$
	- $–$  Networks. $id = 1$ Networks.name = "Facebook" ...etc.
	- Social networks.user  $id = 1$  /\* Bob \*/ Social networks.network  $id = 1$  /\* Facebook \*/ Social\_networks.url = "[http://www.](http://www/)etc."
	- $-$  Books id  $= 1$ Books.author\_id =  $1$  /\* Bob McKenzie \*/ ...etc.
- Show all books, and their authors' names:
	- SELECT books.id, books.title, users.name AS author\_name FROM books JOIN users ON users.id = books.author\_id;

#### Problem 4 – Slow queries are slow Part 2a – Denorm. via Matviews

• Materialized views (matviews) are tables that contain the results of a query. Example: Yesterday's top 10 selling books

– SELECT sales.book\_id, books.title, users.name AS author\_name FROM sales JOIN books ON books.id = sales.book id JOIN users ON users.id = books.author\_name WHERE sales.date = DATE\_SUB(NOW(), INTERVAL 1 DAY) GROUP BY sales.book\_id ORDER BY SUM(sales.qty) DESC LIMIT 10;

- Why run that every time someone hits a page?
- We could cache, but cache would expire & we'd likely run it many times per day.
	- We only need to calculate it ONCE, at around midnight! cronjob time!

#### Problem 4 – Slow queries are slow Part 2b – Denorm. via JSON

• *JavaScript Object Notation (JSON)* = lightweight data-interchange format. It is easy for humans to read and write. It is easy for machines to parse and generate.

```
\overline{\phantom{0}} "book_id": 1,
     "author": {
      "name": "Bob McKenzie",
      "country": "Canada"
    },
     "title": "Mutants of 2051 A.D.: The Novel",
     "pubdate": "1983-08-26",
    "description": "I was kinda like a one man force eh, like Charlton Heston in Omega Man. Did ya see it? It was a beauty!",
     "formats": [
      "epub": true,
      "pdb": false
    ]
   }
```
• Language-independent (not specific to JavaScript). Your PHP, Ruby, & Go code can all convert the JSON into internal data structures!

### Problem 4 – Slow queries are slow Part 2c – Denorm. via "baby steps"

- Q: What are our top 100 selling books in Romance category, under Paranormal, Detective and Historical subcategories, published in the last year, which are part of a series that has a free series starter (book one), based on sales in the last 6 months across all retail channels? I want to make a blog post about them!
	- You could write one massive, multi-JOIN query that crashes the database.
	- You could dump a ton of data into tab-separate spreadsheets and throw it at a script written in the *R* statistical language
	- You can break it into bite-sized pieces ("baby steps")

- Q: What are our top 100 selling books in **Romance category, under Paranormal, Detective and Historical subcategories**, **published in the last year**, which are part of a series that has a free series starter (book one), based on sales in the last 6 months across all retail channels? I want to make a blog post about them!
	- $-$  /\* Find all books in the categories we care about, pub'd in the last year  $\frac{*}{s}$ CREATE TABLE analysis.romance\_books AS SELECT book\_category.book\_id FROM book category JOIN books ON books.id  $=$  book category.id WHERE book category.category id IN (123, 456, 789) AND books.published  $=$  TRUE AND books.pubdate >= '2014-07-20';

• Q: What are our top 100 selling books in Romance category, under Paranormal, Detective and Historical subcategories, published in the last year, **which are part of a series that has a free series starter (book one)**, based on sales in the last 6 months across all retail channels? I want to make a blog post about them!

 $-$  /\* For all the books we found, find the series any of them are in  $\dot{z}$ CREATE TABLE analysis.romance\_books\_series AS SELECT DISTINCT(book\_series.series\_id) AS series\_id FROM analysis.romance\_books AS rombook JOIN book series ON book series.book id = rombook.book id;

– /\* For each series, look at its "book one"; get all series where it's a free book \*/ CREATE TABLE analysis.romance\_books\_free\_starter\_series AS SELECT romseries.book series id FROM analysis.romance books series AS romseries JOIN book series AS book1 series ON book1 series.series id = romseries.series id AND book1 series.book number =  $1$ JOIN books ON books.id = book1\_series.bookid WHERE books.price = 0.00;

- Q: What are our top 100 selling books in Romance category, under Paranormal, Detective and Historical subcategories, published in the last year, **which are part of a series that has a free series starter (book one)**, based on sales in the last 6 months across all retail channels? I want to make a blog post about them!
	- /\* Consider only those which are part of series w/ a free "book one" \*/ CREATE TABLE analysis.romance\_books\_eligible AS SELECT rombook.book\_id FROM analysis.romance books AS rombook JOIN book series ON book series.book\_id = rombook.book\_id JOIN analysis.romance books free starter series AS fs\_series ON fs\_series.series\_id = book\_series.series\_id;

- Q: **What are our top 100 selling books** in Romance category, under Paranormal, Detective and Historical subcategories, published in the last year, which are part of a series that has a free series starter (book one), **based on sales in the last 6 months across all retail channels?** I want to make a blog post about them!
	- /\* Rank the top 100 eligible books \*/ CREATE TABLE analysis.romance\_books\_topsellers AS SELECT rombook.book id, books.title, SUM(sales.qty) AS qty FROM analysis.romance books eligible AS rombook JOIN books ON books.id = rombook.book\_id JOIN sales ON sales.book id = rombook.book id AND sales.date >= '2015-01-20' ORDER BY SUM(sales.qty) DESC LIMIT 100;

#### Problem 4 – Slow queries are slow Part 3 – Caching

- Warning: I'm not versed in setting up backends for this stuff. Again, just an "end user".
- *Memcached* = Open source, high-performance, distributed memory object caching system, generic in nature, but intended for use in speeding up dynamic web applications by alleviating database load. An in-memory key-value store for small chunks of arbitrary data (strings, objects) from results of database calls, API calls, or page rendering.
- Set up your memcache, then use it to store results of queries. Run fewer queries, use your memcache (can be on a separate server!) to store things.

```
• function get_book_json($bookid) {
    $foo = memcached_get("book_json:$bookid");
   if ($foo == NULL) {
     $foo = db_query("SELECT json_blob FROM book_json WHERE id = $bookid");
    memcache_set("book_json:$bookid", $foo);
    }
    return ($foo);
}
```
### Problem 4 – Slow queries are slow Part 3 – Caching (cont'd)

- What if it's a slow query? And what if it's on a popular page?
- Multiple invocations of your code will:
	- Check memcache
	- Not find anything
	- Invoke the slow query
- You're no better off than you were before!
- It becomes a cascading failure: "cache stampede"

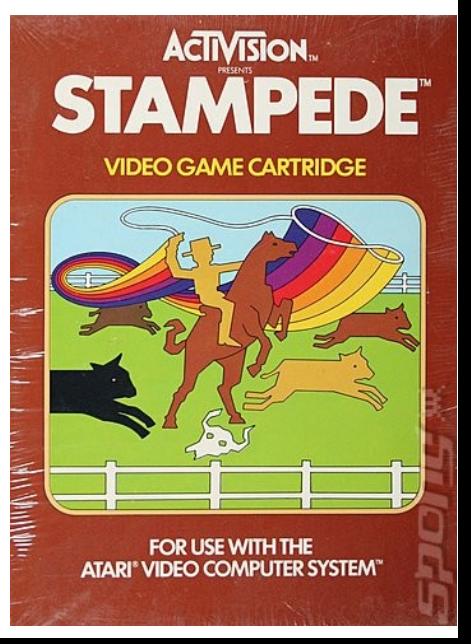

#### Problem 4 – Slow queries are slow Part 3 – Caching (cont'd)

● Use a *semaphore* ("variable or abstract data type that is used for controlling access, by multiple processes, to a common resource in a concurrent system") to lock things down while the first process runs the query; other processes will wait for it to finish.

```
• function query with cache(\frac{1}{2}key, \frac{1}{2}sql) {
   {}$lock key = $key : "lock"; $results = memcached_get($key);
   if ($results == NULL) {
    if (memcached test($lock key)) {
        /* Someone else is already running the query, just wait for the results to get saved to cache */
       while (memcached test($lock key) && $results == NULL) {
           sleep(1);
         $results = memcached get($key);
        }
     } else {
        /* I'm the first to notice it's not cached, so create a semaphore, run the query, & save results to cache */
       memcache_set($lock_key, "xxx");
       $results = dbquery($sql);memcache_set($key, $results);
       memcache_remove($lock_key);
    }
    return ($results);
```

```
}
```
h/t: <http://davedevelopment.co.uk/2012/01/13/defending-against-cache-stampedes.html>

#### Fin

Thanks!

Time to discuss, Q&A, etc.!?